**High Performance** 

**IPCore**

**RSA 512 bit**

**Data-sheet v.1.0**

**Emilio Castillo Villar Javier Castillo Villar**

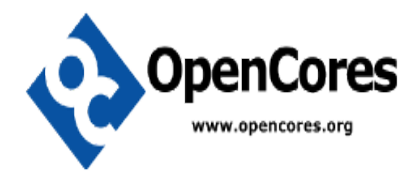

# **Content Index**

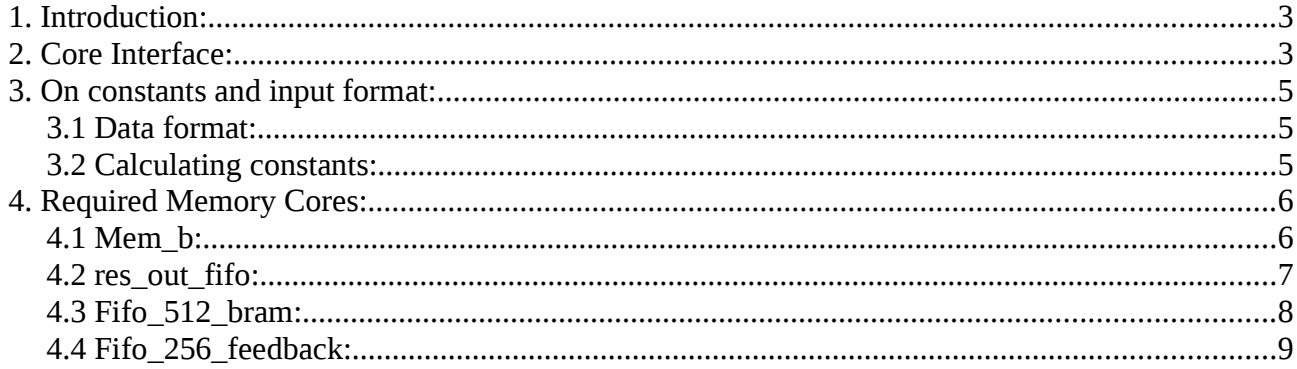

# **1. Introduction:**

Here, we present the first available open-source 512 bit RSA core. This is a reduced version of a full FIPS Certified 512-4096 capable RSA Crypto-core.

The full version supports all key sizes (512, 1024, 2048, 4096) and includes a complete testbench. It can reach more than 150 operations per second with a 1024 key size in a Spartan 6 FPGA and more than 200 in a Virtex 6.

The core fits in a XC6SLX25T, which makes it a nice solution for mobile devices needing RSA acceleration.

For more information about this core contact [jcastillo@opencores.org](mailto:jcastillo@opencores.org)

# **2. Core Interface:**

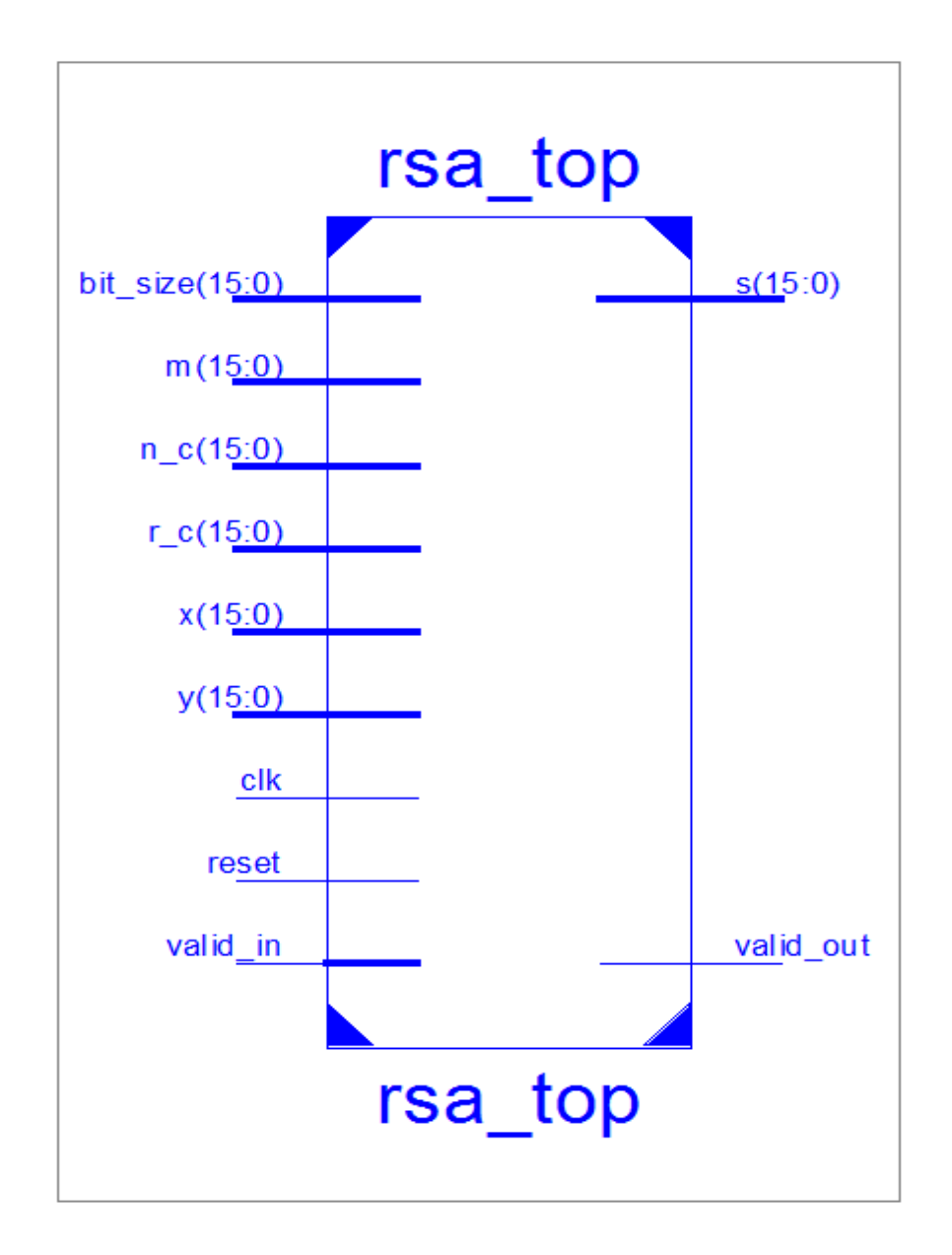

The core performs a classical modular exponentiation  $x^y$  mod m the data needed is the following:

1.**bit\_size :** this is a constant value which specifies the bit length of value y, it is necessary in order to perform private-key exponentiation (The usual value of this field will be "512") or public-key exponentiation (It can vary between a few bits). It can be calculated as  $\,\log_2(y)$  being y the key used to cipher.

2.**X:** This is the plain text input which will be ciphered, in section 3 we will detail the data format.

3.**Y:** This is the key input, which will be used to cipher X, in section 3 we will detail the data format.

4.**M:** This is the module m input , in section 3 we will detail the data format.

5.**n\_c :** this input is a 32 bit constant needed by the ciphering algorithm in order to achieve a high performance, it can be obtained as we detail in section 3.

6.**r\_c:** this is a 512 bit length constant needed by the ciphering algorithm in order to achieve a high performance, it can be obtained as we detail in section 3.

7.**valid\_in:** should be active high (logical value of 1 as long as the data is being introduced.

8.**S:** This port is the data output of the exponentiation.

9.**valid** out: as it's name says, it indicates when the values on S are valid.

Also don't forget to read section 4 where we explain how to generate the needed memory cores.

# **3. On constants and input format:**

### **3.1 Data format:**

The values X, Y, M and r c needed to be coded as it follows.

Given a 512 bit number  $X = a_{31} a_{30} a_{29} ..... a_2 a_1 a_0$  with  $a_i$  being a 16 bit length word

It shall be introduced in the core starting by the least significant 16 bit word.

This means, in the first clock cycle we will input  $a_0$  in the second  $a_1$  and continue until  $a_{31}$  is reached

This example:

8393638f8410333522e0a9d9ff0746878c3b209d55274c7c97d11b815e4ed8305363b4c27f 20525c99fe3605485cc4c595ab0f3dc416f16b94cce4662025490

Will follow as, 5490 6202 ce46 ….

#### **The output S will follow the same format**

### **3.2 Calculating constants:**

The constants n\_c and r\_c are used to accelerate the exponentiation and depends only of the module m, this mean that if you intend to use the core with a few already known set of keys you can

pre-calculate this constants with the "constant\_gen.c" code included in the project.

Given a modulus m with 32 16-bit length words (this is 512 bit). We can calculate the Montgomery constant r as  $2^{(16*(32+1))}$ 

-n\_c can be calculated as follows, *nc*=−*m* <sup>−</sup><sup>1</sup>*mod r* , this is the modular inverse of -m module r, please note that you only need the least significant 16-bit!!

-r\_c is *r* <sup>2</sup>*modm* which will result in a maximum of 512 bit number.

Should you want to use our code to generate this constants, you have to edit the .c file and replace the contract of the contract of the contract of the contract of the contract of the contract of the contract of the contract of the contract of the contract of the contract of the contract of the contract of the co mpz\_init\_set\_str(m,"8de7066f67be16fcacd05d319b6729cd85fe698c07cec504776146 eb7a041d9e3cacbf0fcd86441981c0083eed1f8f1b18393f0b186e47ce1b7b4981417b491" ,16);

With your own **m** value and compile it with *"gcc constant gen.c -lgmp"* maybe you will have to install the gnu multiprecission library available at<http://gmplib.org/>

# **4. Required Memory Cores:**

#### **4.1 Mem\_b:**

A Single port Ram Core must be generated with name Mem\_b

component Mem\_b

port ( clka: IN std\_logic; wea: IN std\_logic\_VECTOR(0 downto 0); addra: IN std\_logic\_VECTOR(5 downto 0); dina: IN std\_logic\_VECTOR(15 downto 0); douta: OUT std\_logic\_VECTOR(15 downto 0));

end component;

With length parameters as follows:

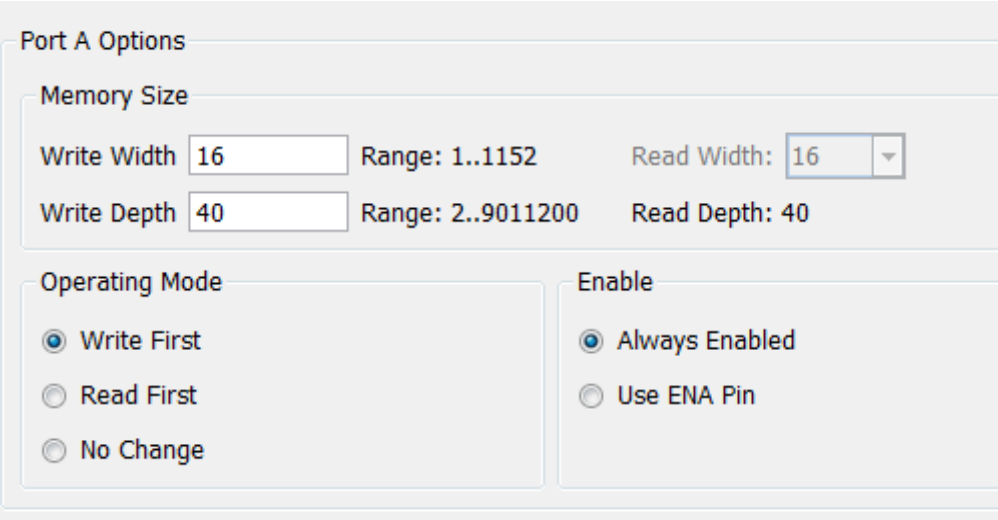

### **4.2 res\_out\_fifo:**

component res\_out\_fifo port ( clk: IN std\_logic; rst: IN std\_logic; din: IN std\_logic\_VECTOR(31 downto 0); wr\_en: IN std\_logic; rd\_en: IN std\_logic; dout: OUT std\_logic\_VECTOR(31 downto 0); full: OUT std\_logic; empty: OUT std\_logic);

end component;

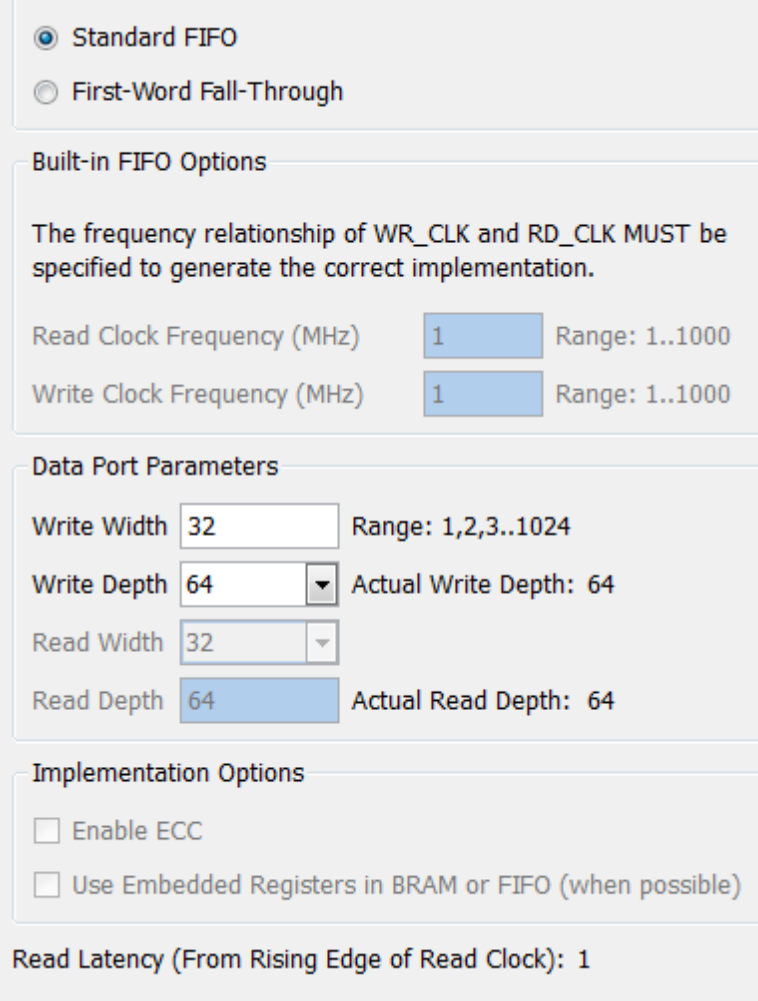

### **4.3 Fifo\_512\_bram:**

component fifo\_512\_bram port ( clk: IN std\_logic; rst: IN std\_logic; din: IN std\_logic\_VECTOR(15 downto 0); wr\_en: IN std\_logic; rd\_en: IN std\_logic; dout: OUT std\_logic\_VECTOR(15 downto 0); full: OUT std\_logic; empty: OUT std\_logic);

END component;

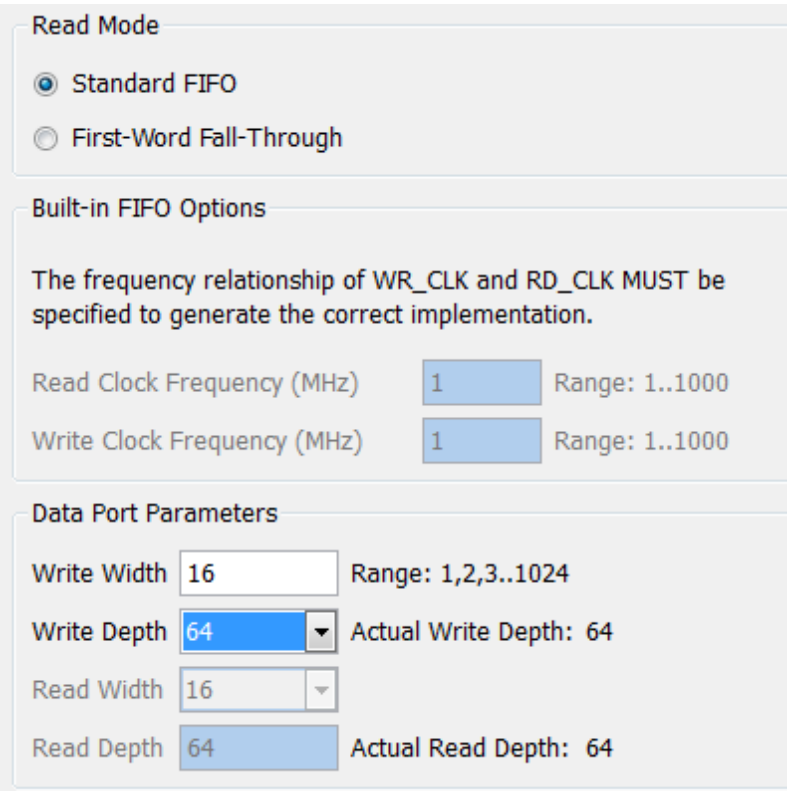

### **4.4 Fifo\_256\_feedback:**

component fifo\_256\_feedback port ( clk: IN std\_logic; rst: IN std\_logic; din: IN std\_logic\_VECTOR(48 downto 0); wr\_en: IN std\_logic; rd\_en: IN std\_logic; dout: OUT std\_logic\_VECTOR(48 downto 0); full: OUT std\_logic; empty: OUT std\_logic);

END component;

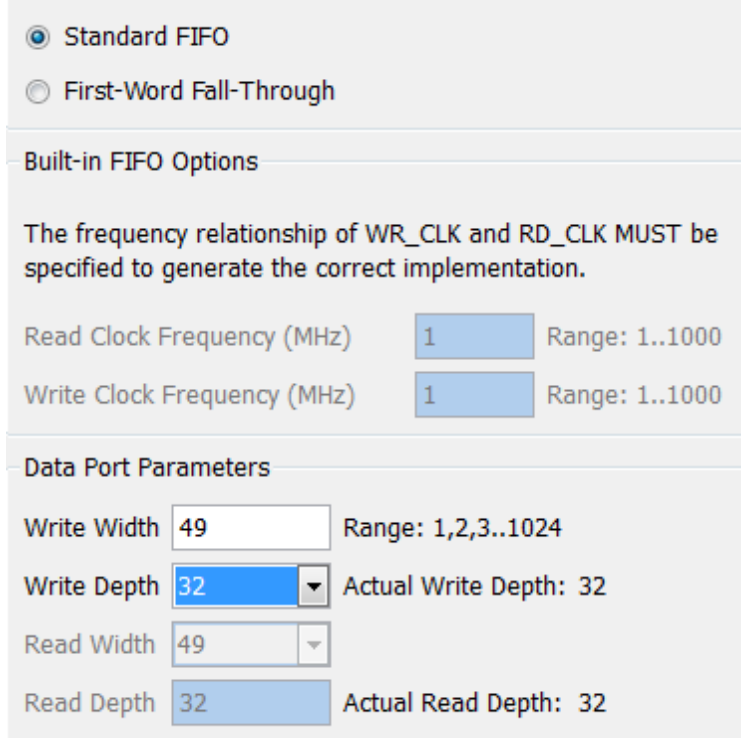